## **PREBOARD EXAMINATION 2020-21/X/IT/**

## **CORRECTIONS**

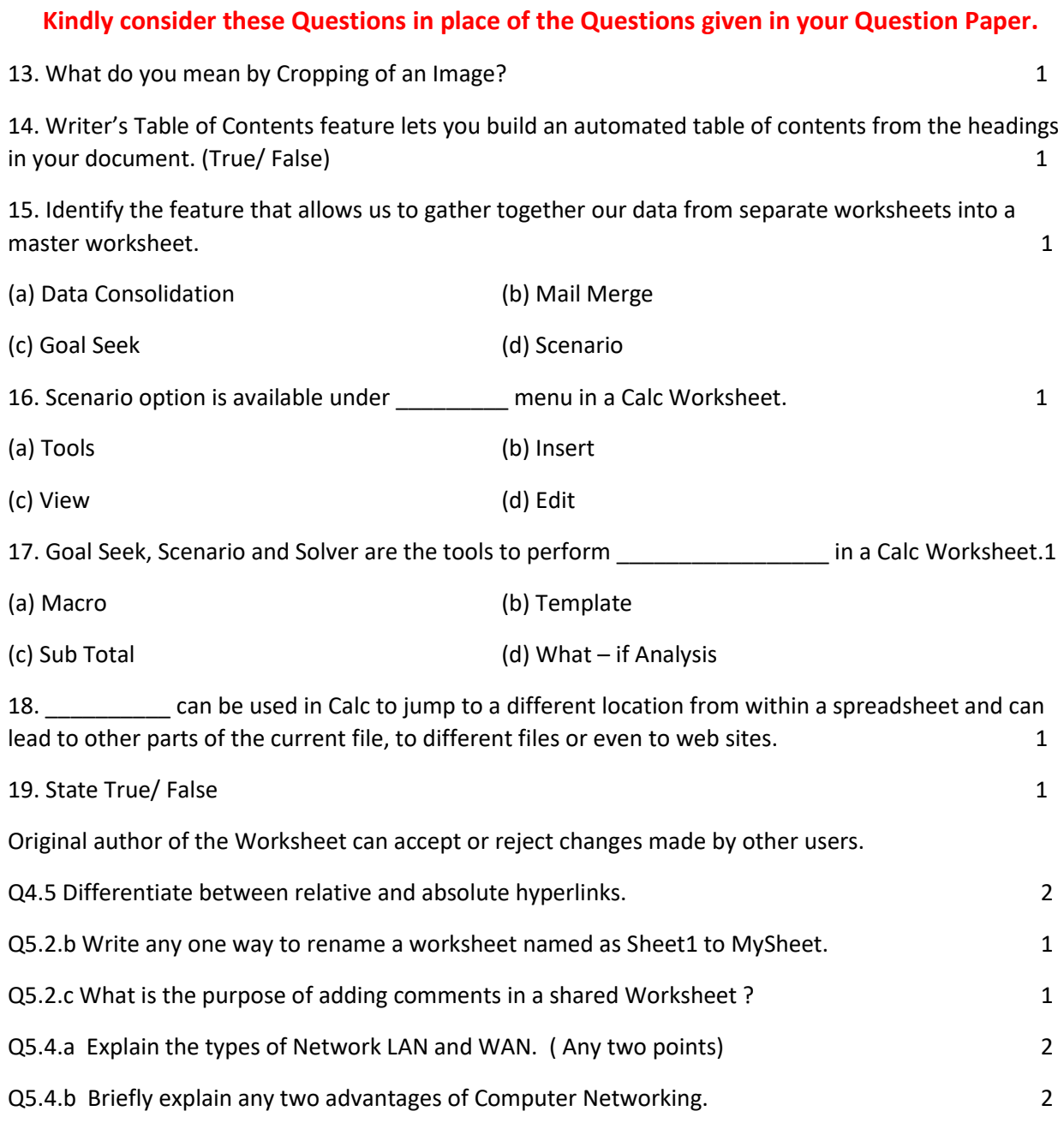